### **Review**

- Remember to take the quiz for assignment 06!
- String declarations and creations  $-$  String  $s = "abc";$ – String s = new String("abc");
- length(), indexOf()
- equals()

## **More String functions**

- indexOf used with a substring
	- String str = "abcdefghi";
	- println(str.indexOf("def"));
	- println(str.indexOf("bb"));
- substring(beginIndex, endIndex)
	- $-$  beginIndex is inclusive, endIndex is exclusive
	- String str1 = str.substring(3);
	- $-$  String str2 = str.substring(3, 6);

#### **Exercise**

- String msg = "The quick brown fox jumps over the lazy dog."
- Write code to create substring "fox jumps"
- Write code to create substring "lazy dog"

#### **2-parameter indexOf**

- String s = "a man, a plan, a canal Panama";
- int  $i = s.indexOf("an"));$
- int  $i = s.indexOf("an", 4));$
- println(s.indexOf("an", i+1));

### **toString**

- toString() is a method defined to return a String, which is meant to be the string representation of an object
- It is what println and print will use when called on an object
- Every object/class inherits from a superclass Object which comes with a toString() method
- Overwrite the  $\text{toString}$  to how you want your object printed.

### **Array of String**

- Declarations
	- String[] strs = new String[10];
	- $-$  String[] strs = {"ab", "cde", "f"};
- Write a function that takes an array of strings  $strs$ and another string s and return how many of the strings in the array contain the string  $s$  as a substring.

## split() and splitTokens()

- String s = "a man, a plan, a canal Panama";
- String[] strs = splitTokens(s, ",");
- String[] strs =  $s.split(","$
- What will be the length of strs?
- What will be the value of strs [1]?
- Write the expression that gives the number of elements in strs.

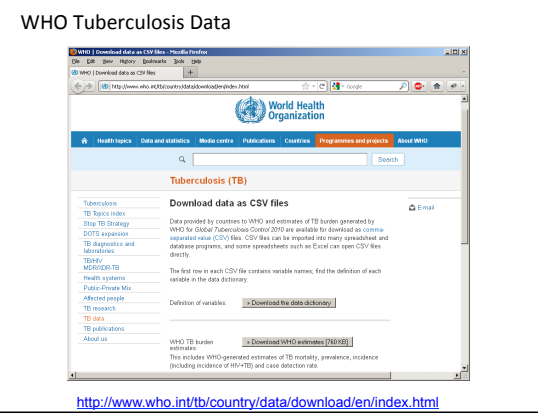

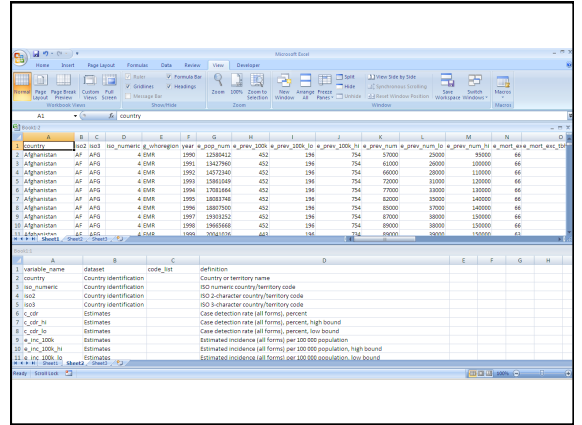

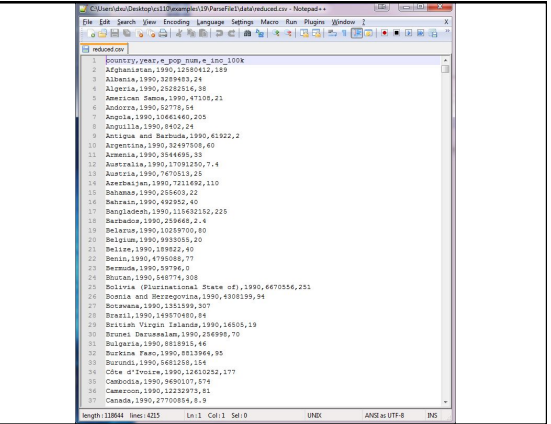

```
// parseFile1 
String[] data; 
void setup() { 
  // Load data from a file as array of strings 
 data = loadStrings("reduced.csv"); 
 for (int i=0; i<data.length; i++) {<br>println(data[i]);
   } 
}
```
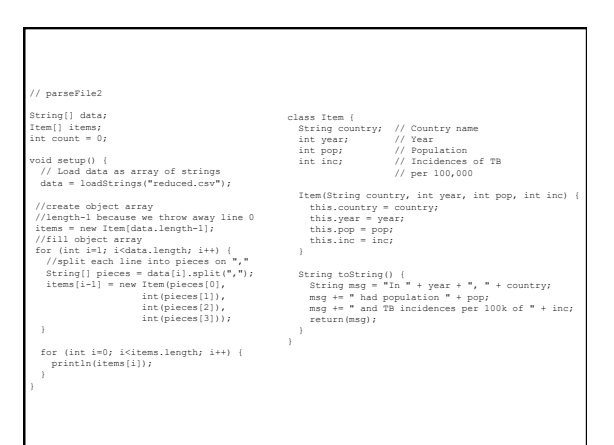

# GapMinder

http://www.gapminder.org http://www.gapminder.org/videos/hans-rosling-on-cnn-us-in-a-converging-world/

### Hans Roesling Karolinska Institutet Stockholm, Sweden

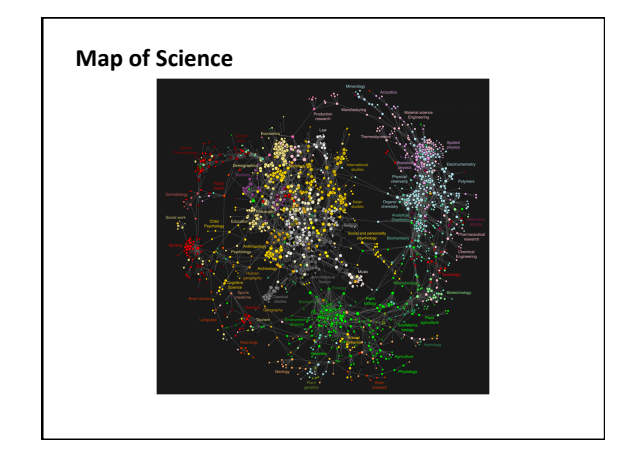

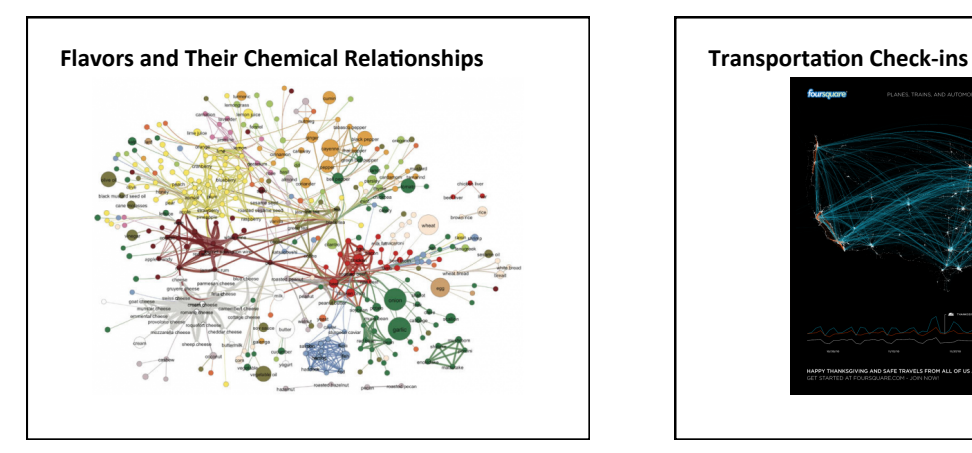

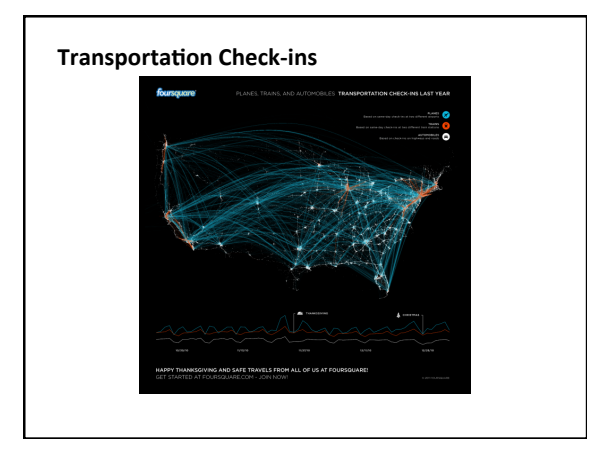

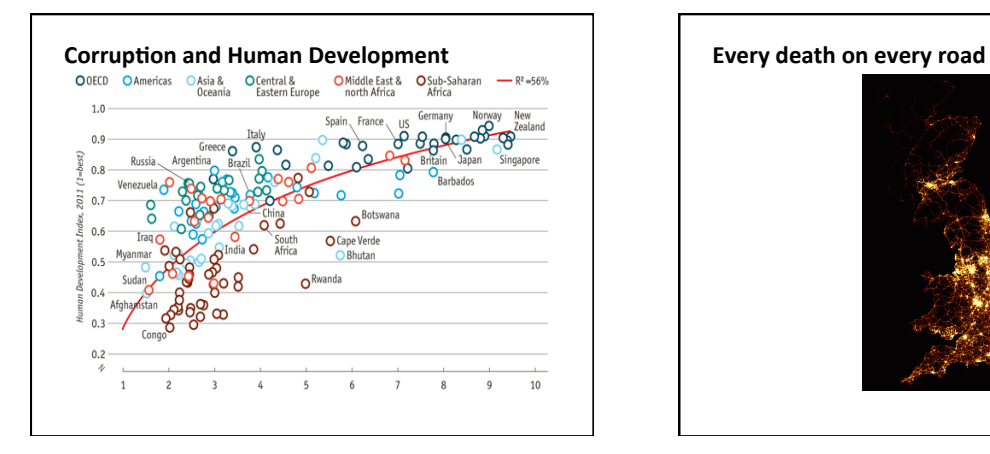

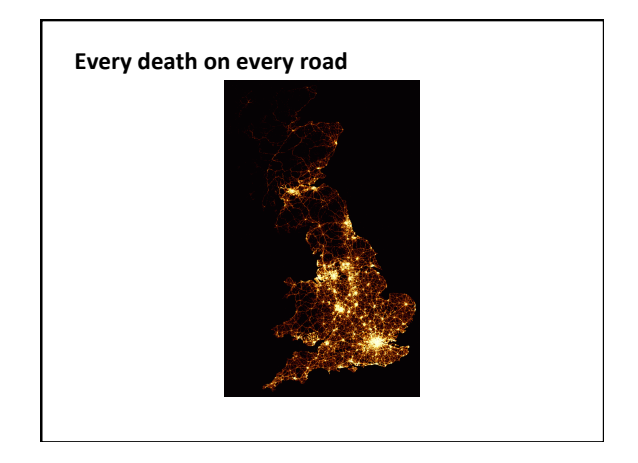

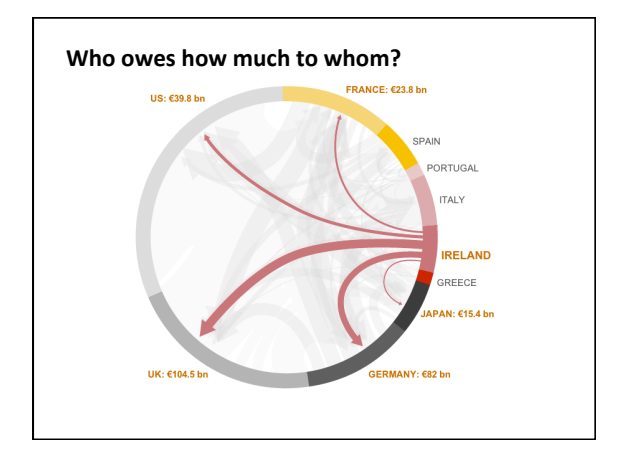